*Tomasz GILOWSKI, Tomasz KNEFEL* 

# **A program to analyze the combustion process in diesel engine**

*In modern diesel engines for medium loads and speeds the fuel dose is usually divided into several parts. The allocation of the dose is therefore crucial in determining the characteristics of fuel injection from the standpoint of the combustion process and engine parameters. The paper discusses the model and program used to analyze the combustion process in a small diesel engine with a divided of the fuel dose. A very important component of the program was the adoption of targets and identify, by way of the fuel supply during the heat cycle analysis*. In this regard, an original method for determining the intensity of the fuel injection developed by one of the authors.

Key words: *combustion process, heat release, diesel engine* 

# **Program do analizy procesu spalania w silniku ZS**

*We współczesnych silnikach o zapłonie samoczynnym w zakresie średnich obciążeń i prędkości obrotowych dawka paliwa jest dzielona najczęściej na kilka części. Sposób podziału dawki staje się zatem kluczowy przy określaniu charakterystyki wtrysku paliwa z punktu widzenia przebiegu procesu spalania i parametrów pracy silnika. W pracy omówiono model oraz program służący do analizy procesu spalania w małym silniku o zapłonie samoczynnym z podziałem dawki paliwa. Bardzo istotnym elementem programu było przyjęcie założeń i określenie sposobu doprowadzenia paliwa podczas analizy obiegu cieplnego. W tym celu wykorzystano autorską metodę określającą natężenie wtrysku paliwa opracowaną przez jednego ze współautorów.*

Słowa kluczowe: *proces spalania, wydzielanie ciepła, przejmowanie ciepła, silnik ZS* 

## **1. Wstęp**

Zagadnienie analizy procesu spalania stało się obecnie podstawowym narzędziem we współczesnych badaniach optymalizacyjnych nad doborem parametrów charakterystyki wtrysku paliwa w silnikach o zapłonie samoczynnym. Analiza ta jest często prowadzona w trakcie realizacji badań doświadczalnych w oparciu o oprogramowania obliczające parametry procesu spalania on-line. Jednakże są to często programy zawierające wiele założeń upraszczających cykl obliczeniowy. W analizach po badawczych stosowane są programy bardziej złożone. W pracy omówiono model oraz program służący do analizy procesu spalania w małym silniku o zapłonie samoczynnym z podziałem dawki paliwa. Bardzo istotnym elementem programu, odróżniającym go od wielu podobnych, było przyjęcie założeń określających sposób doprowadzenia paliwa podczas analizy obiegu cieplnego. W tym celu wykorzystano autorską metodę określenia natężenia wtryskiwanego paliwa, opracowaną przez dr inż. Tomasza Knefla, jednego ze współautorów, w ramach realizacji własnych prac naukowych.

### **2. Założenia przyjęte w modelu**

Do obliczania parametrów procesu spalania na podstawie wykresów indykatorowych rejestrowa-

nych w czasie badań doświadczalnych został opracowany model matematyczny a następnie program numeryczny o nazwie "Indyk". Na podstawie zarejestrowanego przebiegu ciśnienia program oblicza następujące parametry procesu spalania:

- kąt początku spalania,
- całkowity kąt spalania,
- masy: czynnika roboczego *m<sup>c</sup>* , powietrza *mpow* , spalin  $m_{\text{per}}$ ,
- współczynnik napełnienia η*<sup>v</sup>* ,
- współczynnik nadmiaru powietrza λ,
- średnie ciśnienie indykowane *p<sup>i</sup>* ,
- sprawność cieplną obiegu η*<sup>c</sup>* ,
- przebieg temperatury czynnika w funkcji kąta obrotu wału korbowego,
- przebiegów pierwszej  $\frac{dp}{d\varphi}$  i drugiej  $\frac{d^2p}{d\varphi^2}$  $\frac{d^2 p}{d\varphi^2}$  pochodnej ciśnienia,
- przebieg wykładnika adiabaty  $\kappa$ ,
- przebieg wykładnika politropy *m*,
- maksymalne ciśnienie spalania *pmax* i kąt maksymalnego ciśnienia ϕ*pmax*,
- maksymalna temperatura procesu *Tmax* i kąt maksymalnej temperatury ϕ*tmax*.

Parametry rzeczywistego procesu uzyskano w wyniku następujących obliczeń:

1) Geometryczne parametry cylindra w funkcji kąta obrotu wału korbowego:

a) chwilowe położenie tłoka w funkcji kąta obrotu wału korbowego, wynikające z geometrii układu korbowo-tłokowego

$$
s(\varphi) = R \cdot (1 - \cos \varphi) + l\left(1 - \sqrt{1 - \lambda_k^2 \cdot \sin^2 \varphi}\right) [m](1)
$$
gdzie:

*R* – promień wykorbienia [*m*],

*l* – długość korbowodu [*m*],

$$
\varphi
$$
 – pobożenie walu korbowego [°*OWK*],

- $\lambda_{\kappa}$  współczynnik wykorbienia.
- b) chwilowa objętość nad tłokiem

$$
V = V_k + \frac{\pi D^2}{4} \cdot s \quad [m^3]
$$
 (2)

gdzie:

 $\frac{V_k}{D}$ – objętość komory spalania [*m 3* ],

*D* – średnica cylindra [*m*],

*s* – chwilowe położenie tłoka [*m*].

2) Masa czynnika doprowadzonego do cylindra

a) masa powietrza doprowadzonego do cylindra

$$
m_{pow} = \frac{m_{pow}}{\frac{n}{2} i \cdot 60} \quad [kg] \tag{3}
$$

gdzie:

- $\dot{m}_{pow}$  !" *–* masowe natężenie przepływu powietrza [kg/h],
- *n* prędkość obrotowa [*obr/min*],
- *i* liczba cylindrów.

b) masa spalin recyrkulowanych doprowadzanych do cylindra

$$
m_{EGR} = \frac{m_{EGR}}{\frac{n}{2} i \cdot 60} \quad [kg] \tag{4}
$$

gdzie:

 $\dot{m}_{EGR}$  – masowe natężenie przepływu spalin recyrkulowanych [*kg/h*]

c) masa paliwa, a w zasadzie strumień doprowadzonego paliwa został wyznaczony w oparciu o unikalną metodę badawczą rozwijaną przez T. Knefla w ramach realizacji pracy habilitacyjnej. Chwilowe natężenie wtrysku w funkcji kąta OWK wprowadzana jest do modelu w postaci pliku.

d) całkowita ilość czynnika dostarczona do cylindra

$$
m_c = m_{pow} + m_{EGR} + m_{pal} \quad [kg] \tag{5}
$$
  
3) Współczynnik nadmiaru powietrza  $\lambda$ 

$$
\lambda = \frac{m_{pow}}{l_t \cdot m_{pal}} \tag{6}
$$

gdzie:

*lt* – teoretyczne zapotrzebowanie powietrza (przyjęto  $l_t$  =14,6 kg pow/kg pal.),

 $\dot{m}_{pal}$  – zużycie paliwa [*kg/h*].

4) Współczynnik napełnienia ηv

$$
\eta_v = \frac{m_{pow} \cdot R_{pow}}{p_{pow} \cdot V_{sc}} \tag{7}
$$

gdzie: m<sub>pow</sub> – masa powietrza doprowadzonego do cylindra [kg],

- $R_{pow}$ !" – stała gazowa powietrza w warunkach otoczenia  $\left[\frac{J}{kg \cdot K}\right]$ ,
- $T_{\tiny\mbox{pow}}$ temperatura powietrza otoczenia [K],

!" – ciśnienie powietrza otoczenia [*Pa*],

 $p_{pow} \ V_{sc}$  $V_{\text{sc}}$  – objętość skokowa cylindra  $[m^3]$ .

5) Średnie ciśnienie indykowane:

$$
p_i = \frac{\int pdV}{V_{sc}} \quad [Pa] \tag{8}
$$

gdzie:

*V* – objętość przestrzeni roboczej nad tłokiem  $[m^3]$ .

6) Sprawność cieplna obiegu

$$
\eta_c = \frac{\int pdV}{m_{pal}W_d} \tag{9}
$$

gdzie:

 $m_{pal}$  – masa paliwa doprowadzona do cylindra w czasie jednego cyklu [*kg*],

L – wartość opałowa paliwa [*J/kg*].

7) Średnia chwilowa temperatura czynnika w funkcji kąta obrotu wału korbowego obliczona na postawie przebiegu ciśnienia:

$$
T = \frac{p \cdot V}{m_c \cdot R_c} \quad [K] \tag{10}
$$

gdzie:

 – chwilowa objętość przestrzeni roboczej  $[m^3]$ ,

$$
m_c
$$
 – masa czynnika w cylindrze [kg],

$$
R_c \qquad - \quad \text{stata gazowa czynnika} \left[ \frac{J}{kg \cdot \kappa} \right].
$$

8) Kąt spalania

 $\varphi_{sp} = \varphi_{ksp} - \varphi_{psp}$  [<sup>°</sup>OWK] (11)

gdzie:

- $\varphi_{ksp}$ – kąt końca spalania [*°OWK*],
- $\varphi_{psp}$ – kąt początku spalania [*°OWK*].
- 9) Kąt końca spalania został określony, jako punkt powstały w wyniku przecięcia się krzywych wykładników adiabaty κ i politropy m rys. 1.

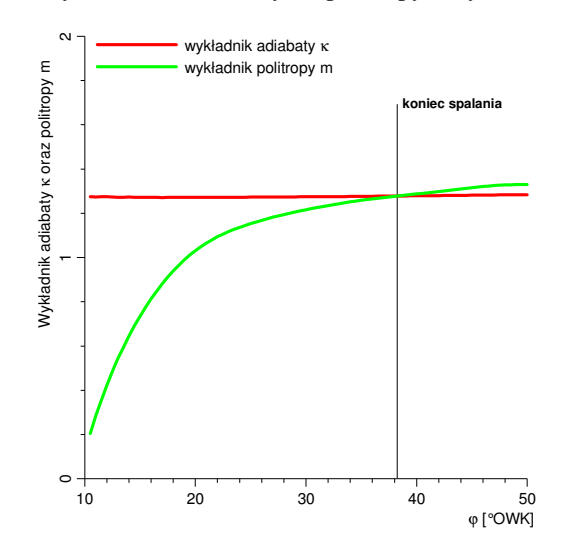

Rys. 1. Wyznaczanie kąta końca spalania  $\varphi_{ksp}$ 

10)Kąt początku spalania został obliczany dwiema metodami, w pierwszej z nich ustalony w wyniku wyznaczenia lokalnego ekstremum (minimum) drugiej pochodnej ciśnienia w cylindrze (rys.2), który występuje za punktem określającym kąt wyprzedzenia wtrysku. W drugiej metodzie kierowaną się wartością minimalną wykładnika politropy [2]. Wyniki obydwu sposobów obliczania początku były weryfikowane.

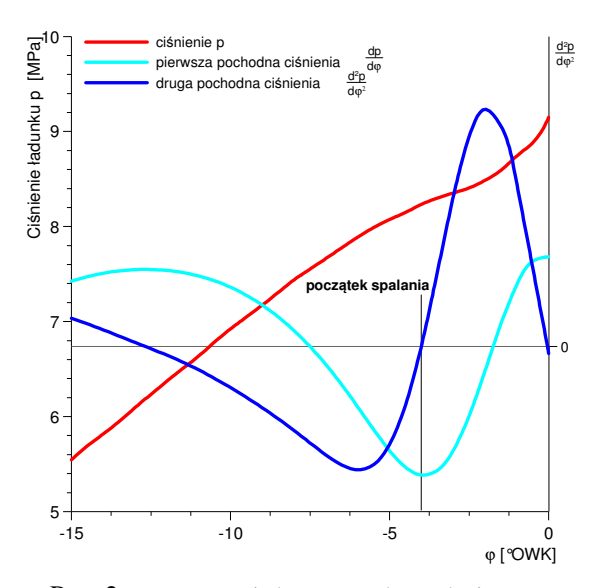

Rys. 2. Wyznaczanie kąta początku spalania  $\varphi_{psp}$ 

11)Wykładnik politropy m

$$
m(\varphi) = \frac{\log\left(\frac{p(\varphi - d\varphi)}{p(\varphi + d\varphi)}\right)}{\log\left(\frac{V(\varphi + d\varphi)}{V(\varphi - d\varphi)}\right)}\tag{12}
$$

12)Wykładnik adiabaty κ

$$
\frac{c_p}{c_p - R_c} \tag{13}
$$

gdzie:

$$
c_p
$$
 – ciepło właściwe przy stalym ciśnieniu  $\left[\frac{J}{kg \cdot K}\right]$ ,

 $c_p$ 

 $R_c$ − stała gazowa czynnika  $\left[\frac{J}{kg \cdot K}\right]$ ,

 $\kappa =$ 

Wielkości  $c_p$  i  $R_c$  zostały wyznaczane na podstawie uśrednionego, chwilowego składu czynnika w cylindrze.

#### **3. Struktura programu**

W oparciu o przedstawione w rozdziale 2 założenia został wykonany program numeryczny. Na rysunkach 3 – 11 przedstawiono przykładowe widoki programu "Indyk".

Do programu przed przystąpieniem do obliczeń, pierwszym krokiem wprowadzania danych jest wprowadzanie plików z przebiegiem ciśnienia i natężenia wtrysku (rys. 3). Następnie w trzech kolejnych oknach dialogowych wprowadza się dane uzupełniające charakteryzujące sam silnik, jako

obiekt obliczeń modelowych (rys. 4) oraz dane uzupełniające (rys. 5 i 6).

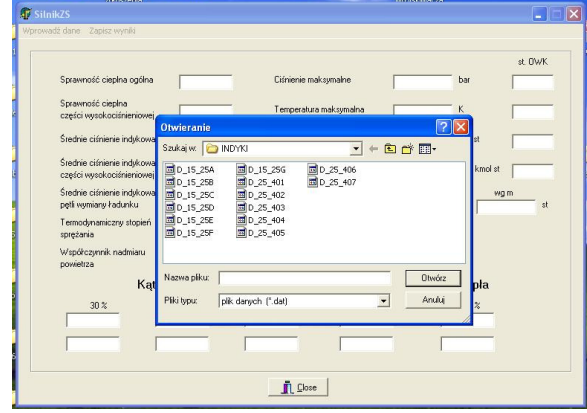

Rys. 3. Widok wyboru plików wejściowych w programie "Indyk"

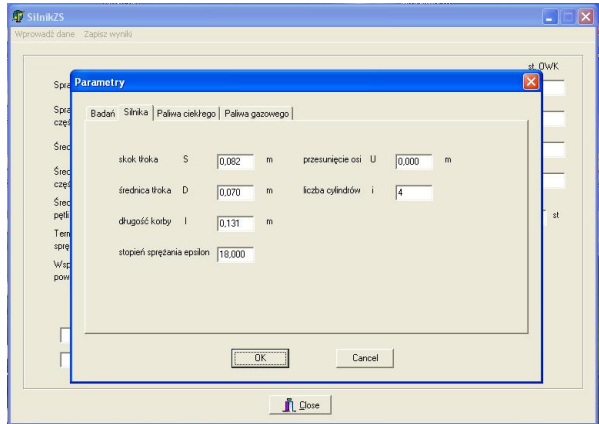

Rys. 4. Widok okna danych silnika

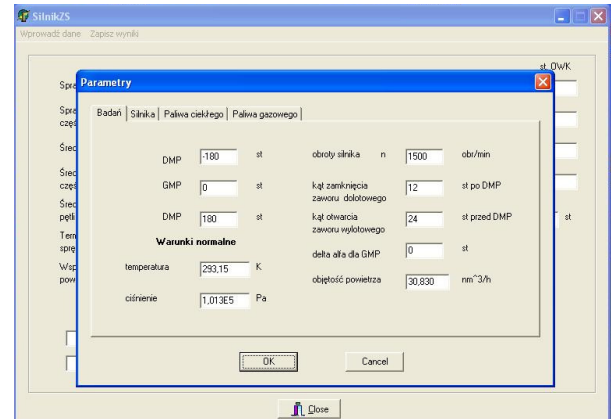

Rys. 5. Widok okna danych silnika cd. i parametrów punktu pracy

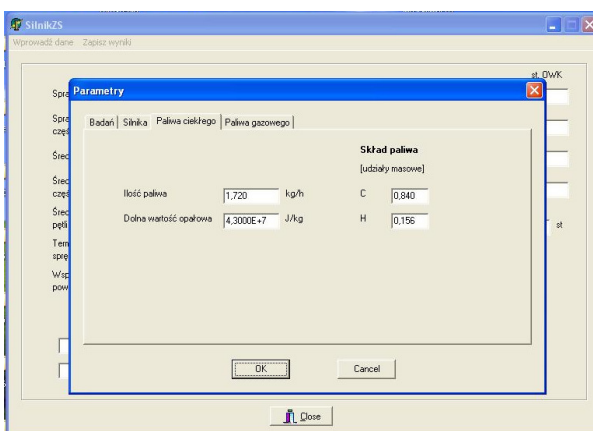

Rys. 6. Widok okna danych uzupełnia uzupełniających

Wyniki obliczeń prezentowane są na ekranie monitora w oknie dialogowym (rys. 7) oraz zapisywane w pliku tekstowym do dalszej obróbki w programach zewnętrznych (rys. 8).

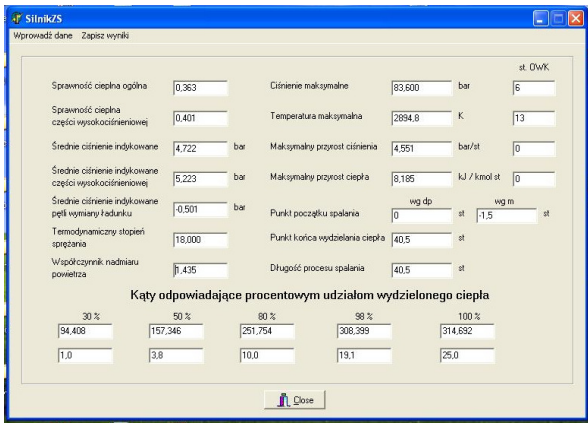

Rys. 7. Widok okna z wynikami oblicze ń

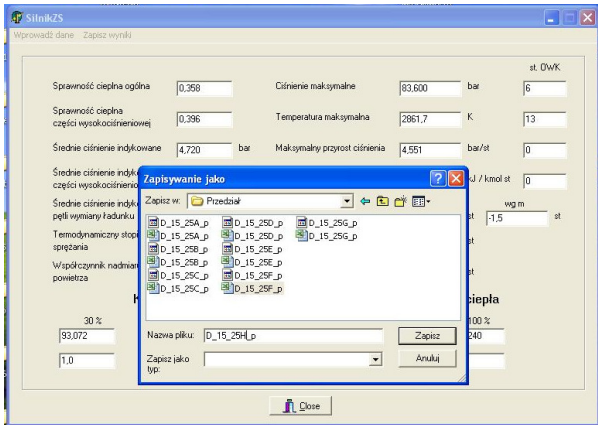

Rys. 8. Widok okna dialogowego wyboru plików wyjściowych

W celu szybkiej oceny uzyskiwanych wyników obliczeń program wyposażony jest w funkcje wykreślania przebiegów ciśnienia, temperatury, szybkości wydzielania ciepła, sumy wydzielonego ciepła, przebiegów pochodnych ciśnienia itd. Jest to

bardzo pomocna funkcja, poniewa ż szybki podgląd wykresów, a w zasadzie ocena ich charakteru przebiegu i wartości, jeszcze przed zapisem danych do plików wyjściowych może wykaza ć ewentualne błędy przy wprowadzaniu danych wej ściowych. Przykładowe przebiegi trzech najwa żniejszych parametrów obiegu tj. ciś nienia, temperatury i szybkości wydzielania ciepła przedstawiono o odpowiednio na rysunkach 9, 10 10 i 11.

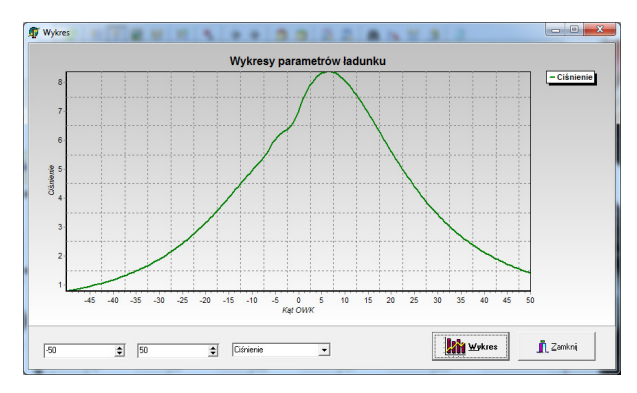

Rys. 9. Widok wykresu z przebiegiem ci śnienia czynnika w cylindrze

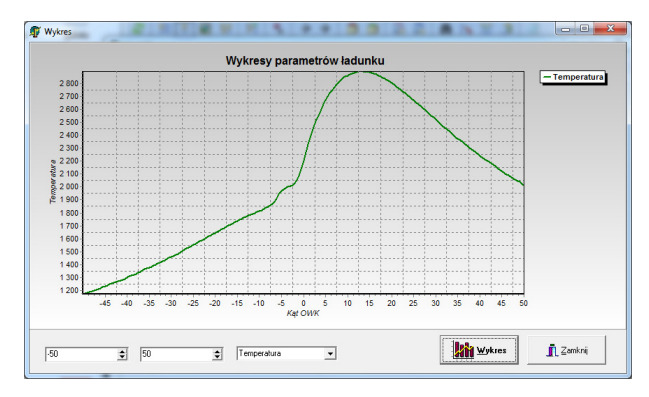

Rys. 10. Widok wykresu z przebiegiem temperatury czynnika w cylindrze

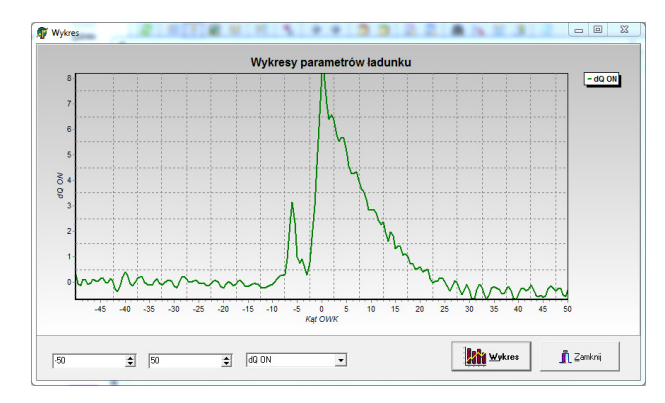

Rys. 11. Widok wykresu szybko ści wydzielania ciepła

# **4. Podsumowanie**

Przeprowadzone wstępne obliczenia w oparciu o opracowany program numeryczny potwierdziły w pełni jego przydatność do analizy obiegu silnika. Znajomość takich parametrów wejściowych jak: natężenie masowe powietrza, spalin recyrkulowanych oraz paliwa zapewnia wysoką dokładność obliczeń. Uwzględnienie w programie natężenia doprowadzenia paliwa podczas procesu spalania wierniej oddaje rzeczywiste zjawiska zachodzące w silniku w procesie spalania. Podział dawki paliwa we współczesnych systemach zasilania powoduje zazwyczaj problemy z jednoznaczną identyfikacją początku spalania. Zastosowanie obydwu metod określania początku spalania równocześnie oraz wzajemne porównywanie wyznaczonych wartości kąta początku spalania, daje dużą pewność w jego

#### **Bibliography/***Literatura*

- [1] Wajand J. A.: Tłokowe silniki spalinowe średnio- i szybkoobrotowe. Wyd.4 zm. - Warszawa : WN-T, 2005
- [2] Stelmasiak Z., Gilowski T.: Metody określania początku spalania w obliczeniach wykorzystujących wykresy indykatorowe uzyskane z badań silnika. – V Konferencja Komputerowe Systemy Wspomagania Nauki, Przemysłu i Transportu "TRANSCOMP" Zakopane 2001.
- [3] Stelmasiak Z.: Studium procesu spalania gazu w dwupaliwowym silniku o zapłonie samoczynnym zasilanym gazem ziemnym i olejem napędowym. Wyd. ATH, 2003.
- [4] Wajand J. A., Wajand J. T.: Tłokowe silniki spalinowe. WNT, Warszawa 1993
- [5] Stelmasiak Z.: The Modeling of the Gas Combustion Course Using Theoretical Diphase Model that Describes the Combustion in a Dual Fuel Engine Fed with Both Natural Gas and Diesel Oil. Fisita

Mr Dariusz Pietras, DEng. – doctor in the Faculty of Mechanical Engineering and Computer Science at University of Bielsko-Biała.

*Dr inż. Dariusz Pietras – adiunkt na Wydziale Budowy Maszyn i Informatyki Akademii Techniczno-Humanistycznej w Bielsku-Białej.*

Mr Tomasz Knefel, DEng. – doctor in the Faculty of Mechanical Engineering and Computer Science at University of Bielsko-Biała

*Dr inż. Tomasz Knefel – adiunkt na Wydziale Budowy Maszyn i Informatyki Akademii Techniczno-Humanistycznej w Bielsku-Białej.*

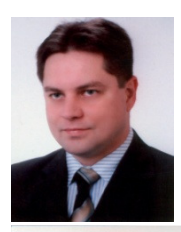

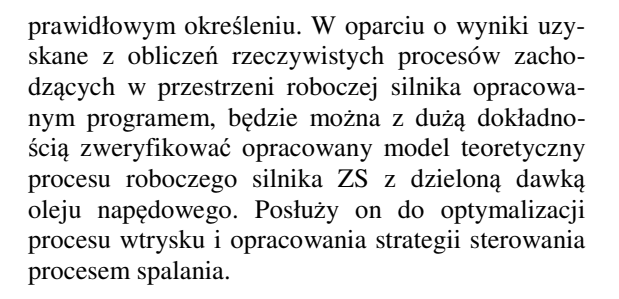

2002 World Automotive Congress, Paper No. F02 V211, 2002

- [6] Informator techniczny firmy Bosch. Zasobnikowe układy wtryskowe Common Rail. WKiŁ, Warszawa 2000
- [7] Hoffmann K.H., Hummel K., Maderstein T., Peters A.: Das Common-Rail-Einnspritzsystem – ein neues Kapitel der Dieseleinspritztechnik. MTZ 58 (1997)/10
- [8] Badami M., Mallamo F., Millo F., Rossi E.E.: Experimental investigation on the effect of multiple injection strategies on emissions, noise and brake specific fuel consumption of an automotive direct injection common-rail diesel engine. International Journal of Engine Research, Volume 4, Number 4, 1 December 2003.

Mr Tomasz Gilowski, Mgr Eng. – Assistant in the Faculty of Mechanical Engineering and Computer Science at University of Bielsko-Biała .

*Mgr inż. Tomasz Gilowski – asystent na. Wydziale Budowy Maszyn i Informatyki Akademii Techniczno-Humanistycznej w Bielsku-Białej.* 

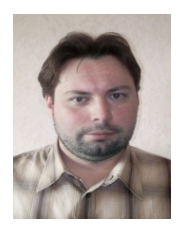